## Cargas Movimentadas pelo Complexo Portuário de Itajaí - Janeiro a Abril de 2018

## Exportações

## Importações

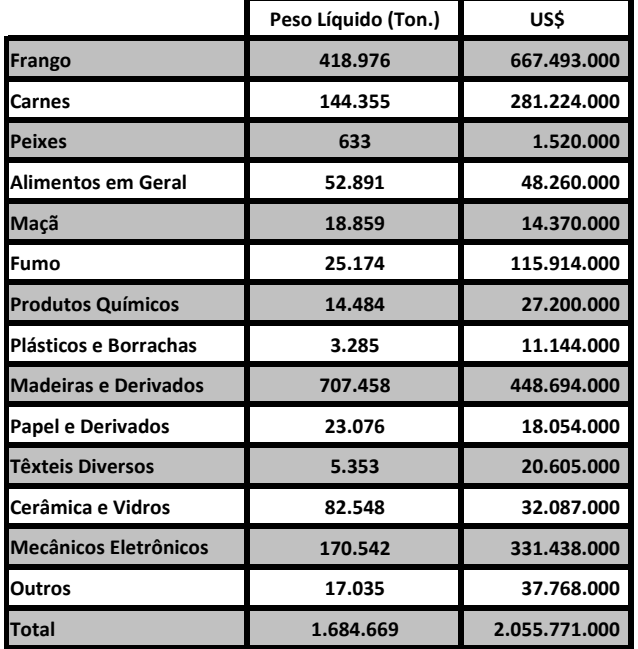

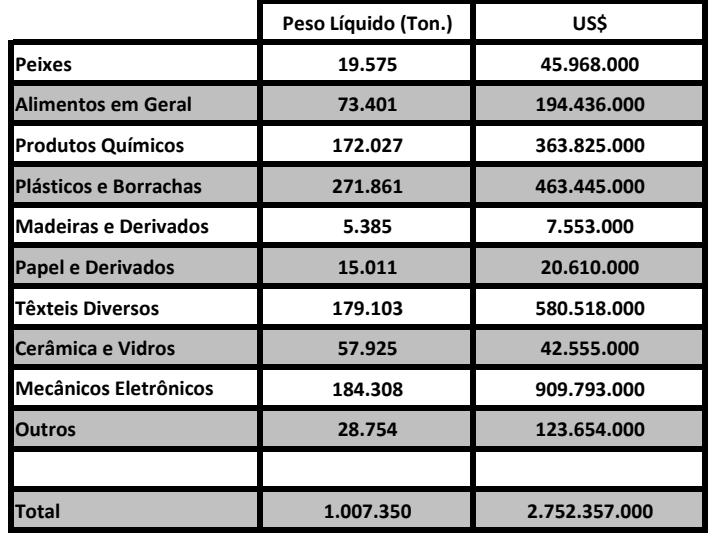

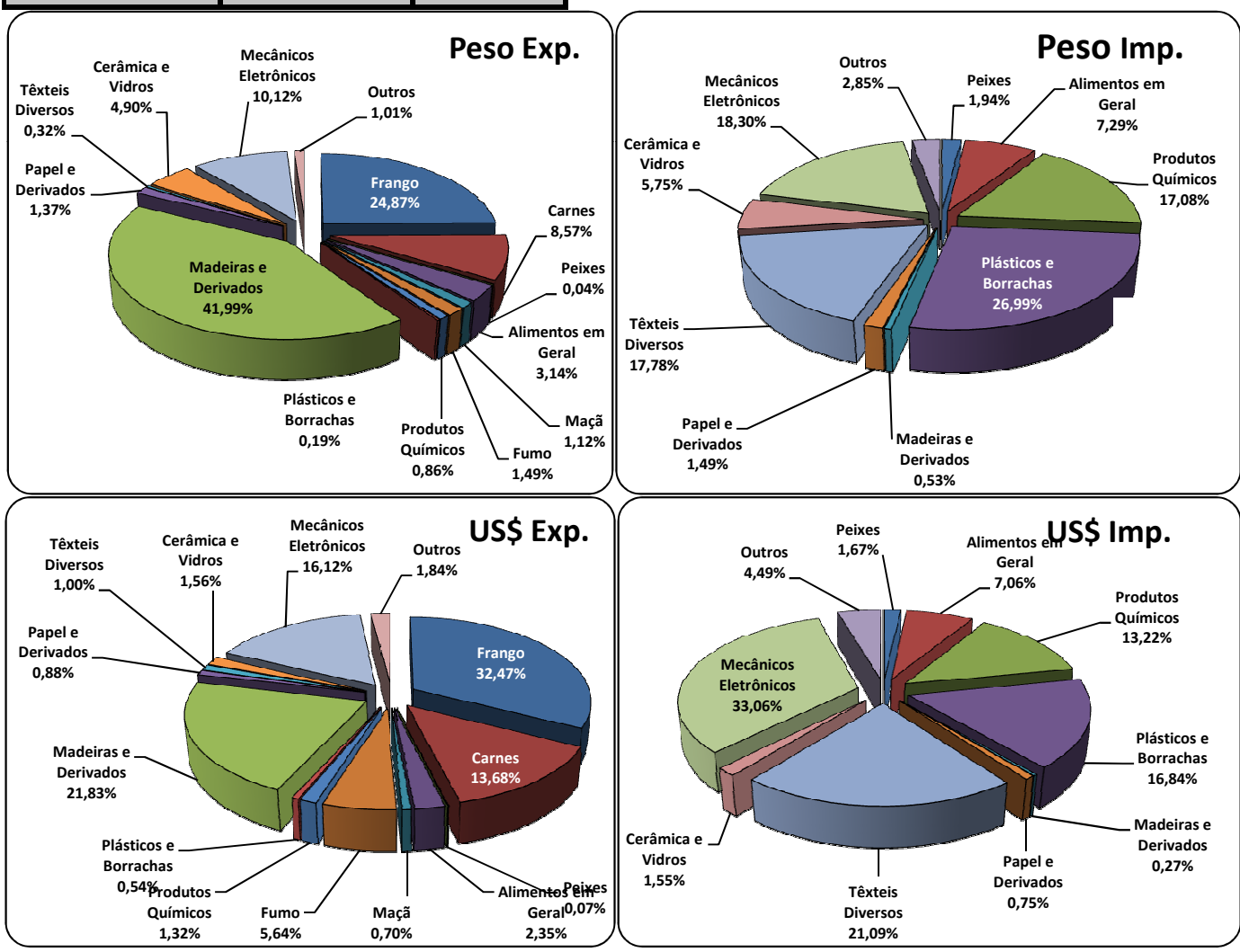